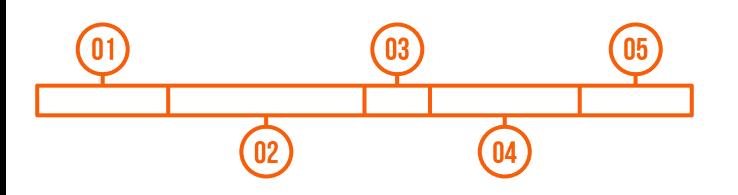

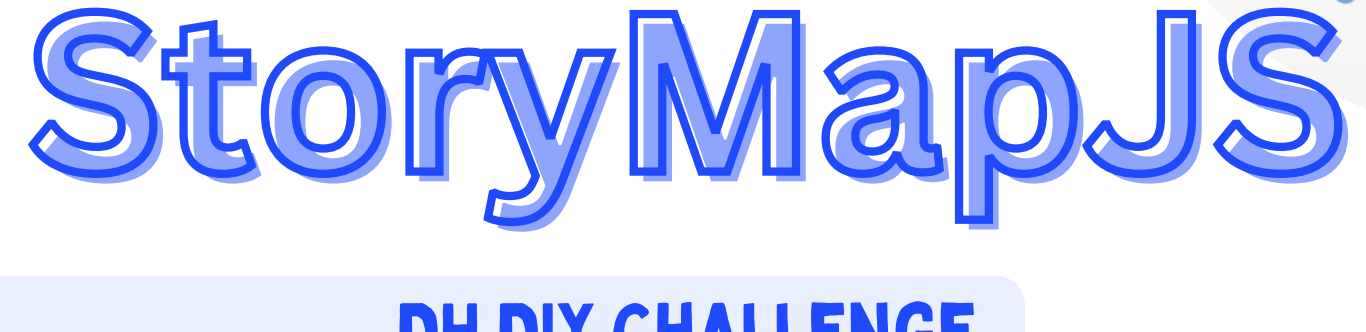

# **DH DIY CHALLENGE**

¡Hágalo usted misme!

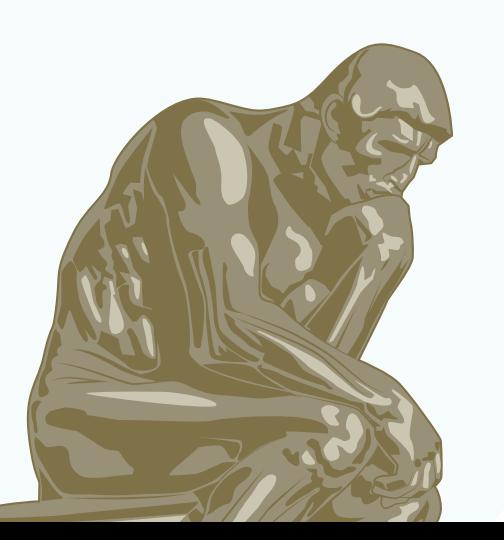

THE

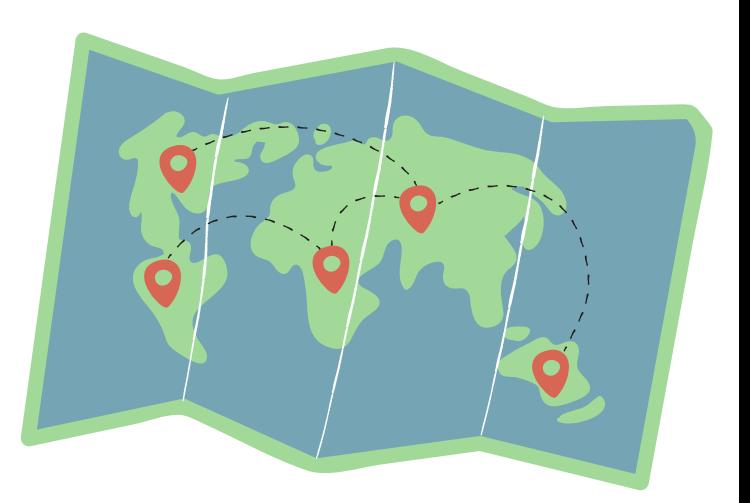

Los talleres de Elaboración de proyectos de Humanidades Digitales: ¡hágalo usted mism@!, fueron realizados por la Profa. Mila Aponte-González, Académica Residente (DH Fellow) 2022-2023, como parte de la serie de conferencias y talleres introductorios relacionados a la creación de proyectos de Humanidades Digitales del Proyecto UPR Caribe Digital.

El ciclo de talleres cubrió 5 herramientas digitales de acceso abierto: TimelineJS, StoryMapJS, Omeka, Onodo y Twine. Los se articularon como una serie de experiencias talleres introductorias, tipo prácticum, sobre elaboración de proyectos de Humanidades Digitales. Para esto, se le presentó a l@s participantes una serie de "retos", titulados DH DIY Challenges.

Para más información sobre estos talleres y otros recursos sobre Humanidades Digitales, les invitamos a visitar la sección de Laboratorio del sitio web de UPR Caribe Digital.

# ¿Qué es <u>StoryMapJS</u>?

Herramienta que permite contar historias interactivas configuradas a modo de mapa narrativo, enriquecidos con textos, imágenes y recursos multimedia.

## ¿Cómo se realizó el DH DIY Challenge?

Para realizar el prácticum, se le suplió a l@s participantes una lista de actividades o expresiones culturales con variantes geográficas, junto a unos enlaces informativos para seleccionar lugares que deseen resaltar en su mapa narrativo.

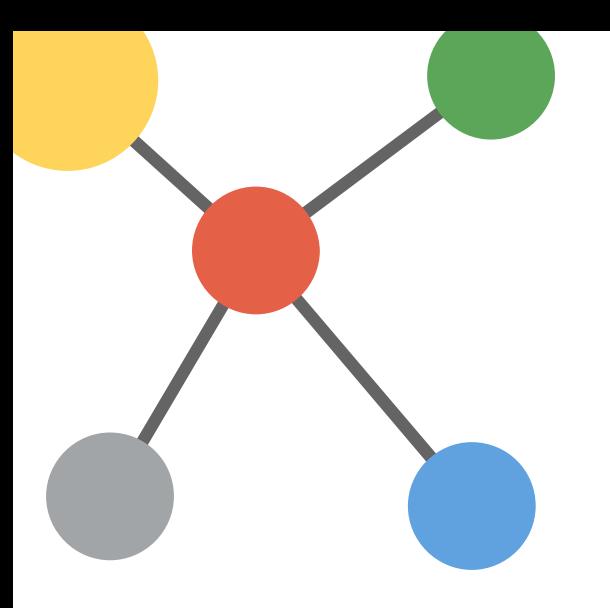

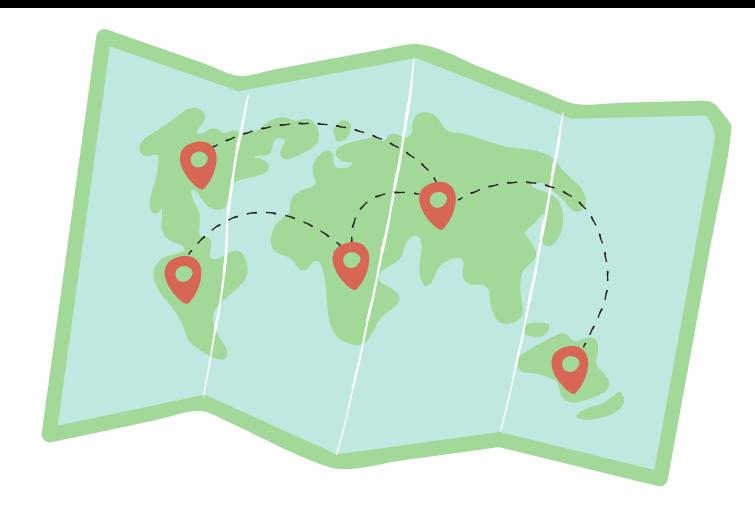

# **iEjemplos!**

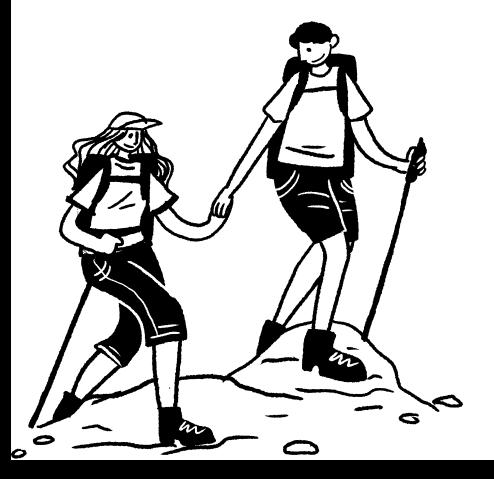

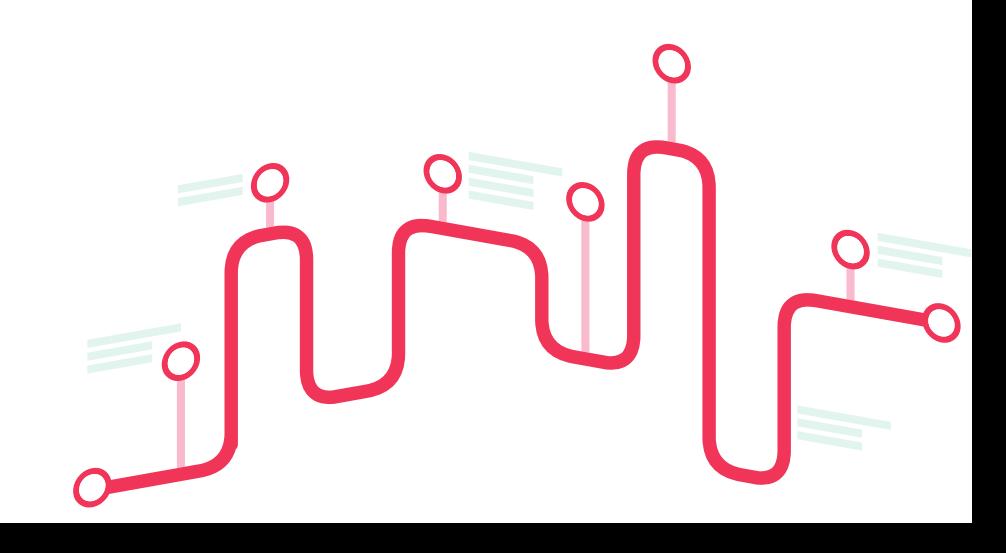

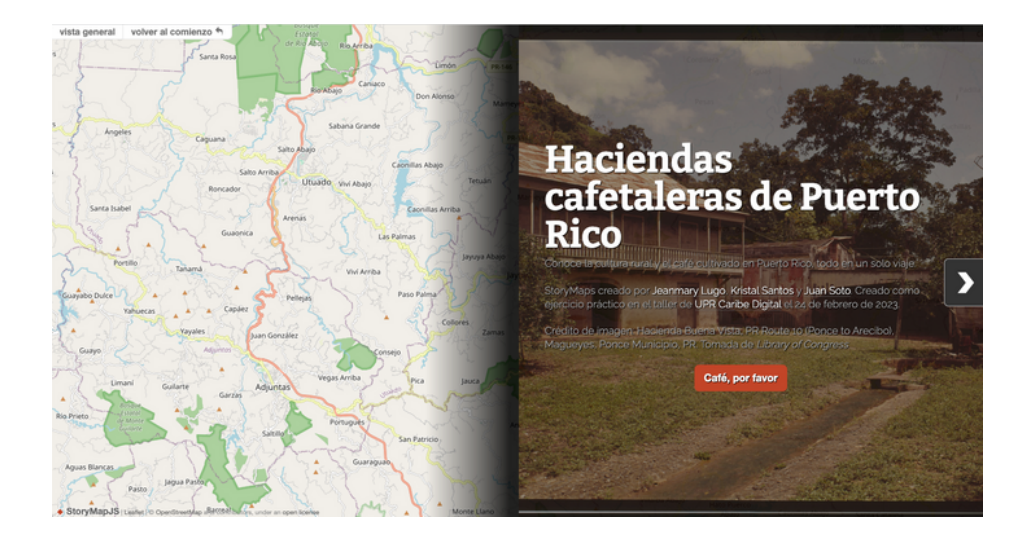

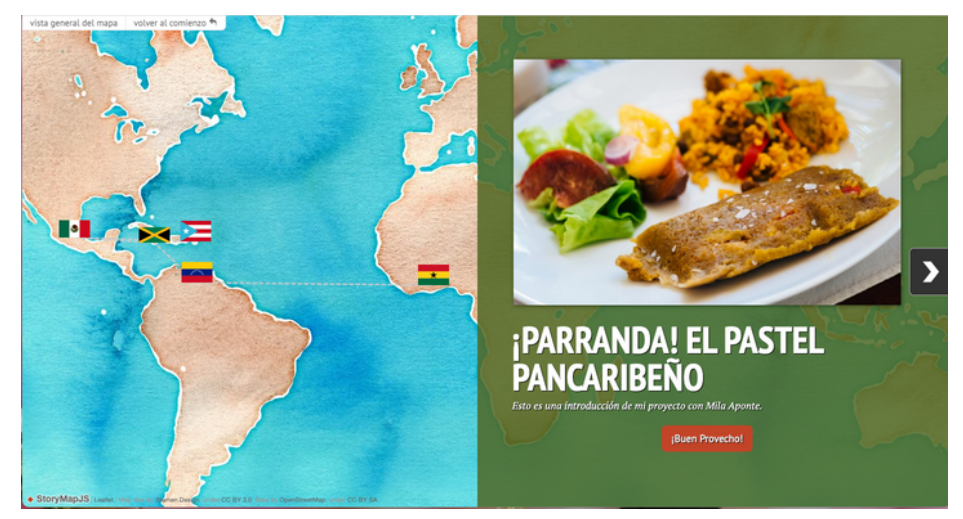

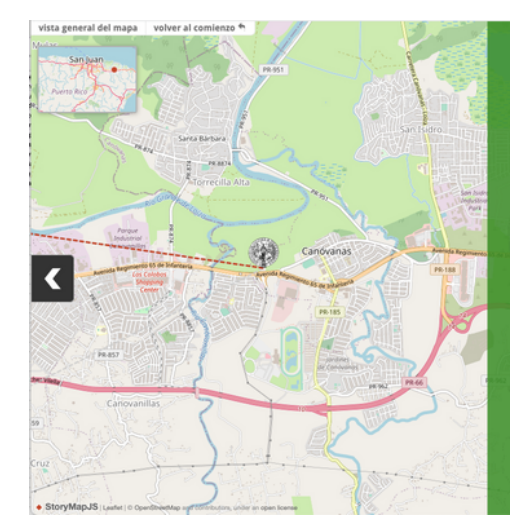

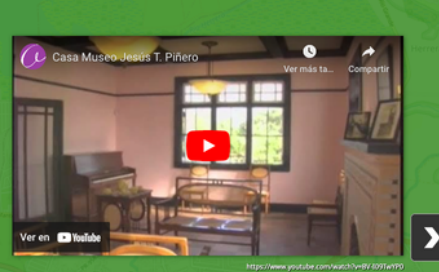

#### **Casa Museo Jesús T. Piñero-Canóvanas**

Fuente: https://anagmendez.net/carolina/pinero/casa\_pinero

 $\label{thm:main}$  La casa, construída a principios de la década del 30, ha sido convertida en museo con el propósito de dar a conocer la importancia que revistió la figura de quien también fuera el primer gobernador puertorrique

#### Créditos:

DH DIY Challenge #06: Haciendas cafetaleras de PR Elaborado por Jeanmary Lugo González, Juan Ramón Soto Rosa & Kristal Santos Navarro

DH DIY Challenge #02: El pastel pancaribeño Elaborado por Ana Arroyo Vega y Pat Santalices Torres

DH DIY Challenge #09: Red de museos y parques del ICP Elaborado por Graciela Torres Colón & Paula Roque Rivera

# **En sus marcas, list@s...**

# DH DIY CHALLENGE!

Cómo crear un mapa interactivo con *StoryMapJS*

### $\leftrightarrow$  Identifique los lugares que dese resaltar en su narrativa.

- § *Knight Lab* recomienda no incluir más de 20 localizaciones por proyecto.
- $\leftrightarrow$  Desarrolle un listado de las localizaciones deseadas, y establezca el orden en que desee presentarlas en su proyecto para ser navegadas por sus usuari@s.
	- § Si incluye las coordenadas correspondientes a cada localización, ¡tanto mejor!

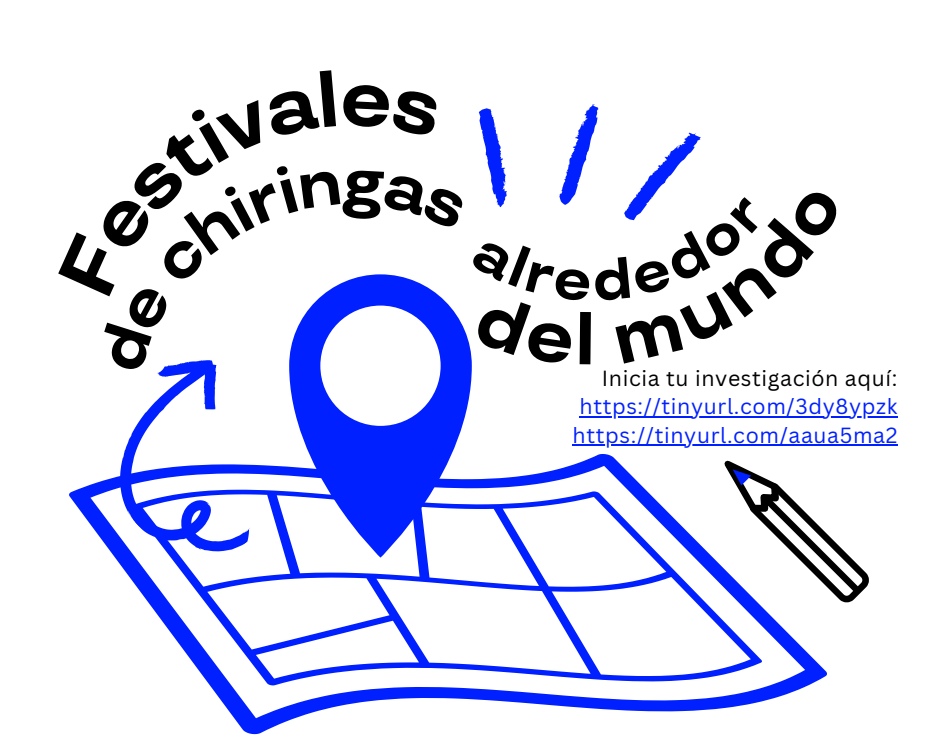

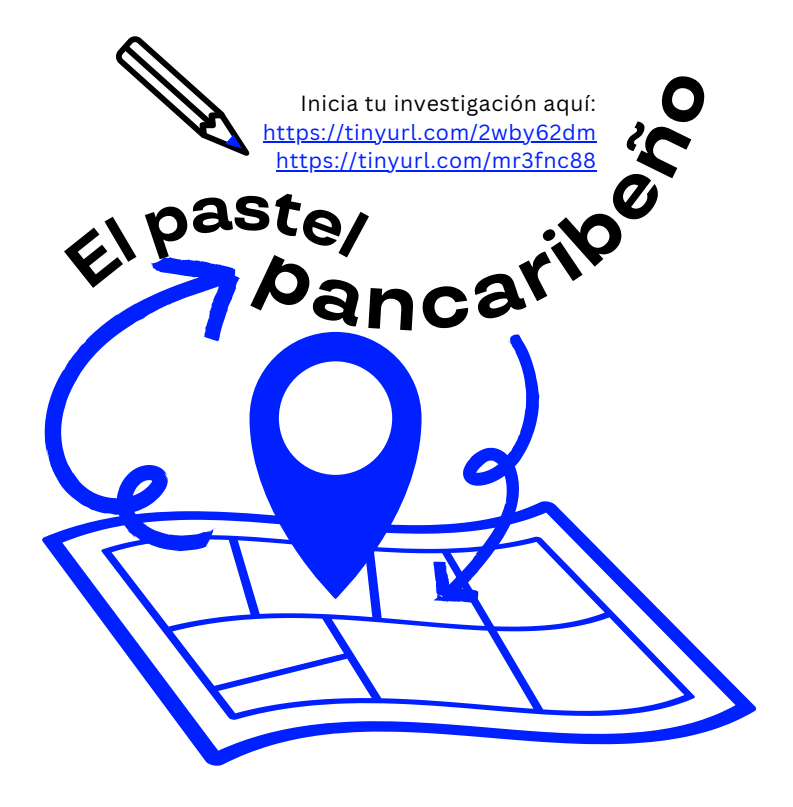

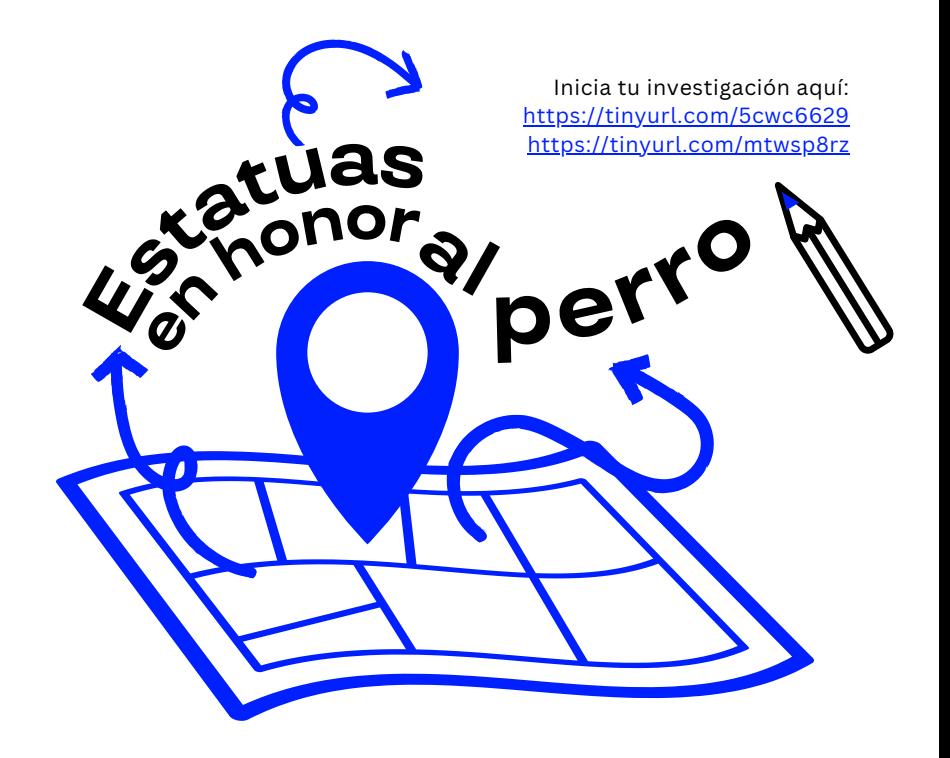

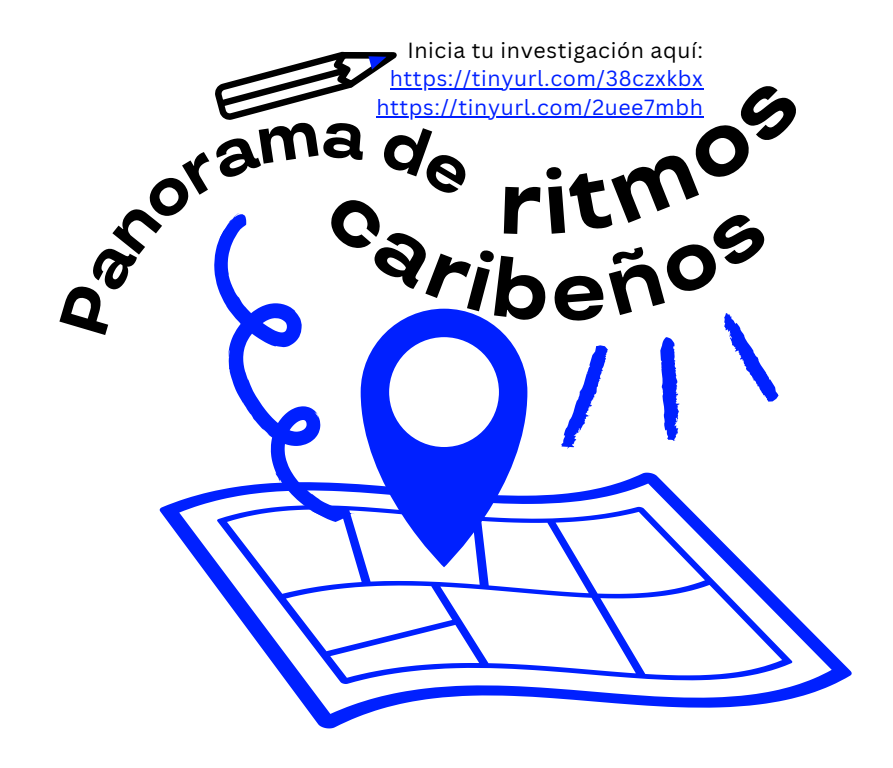

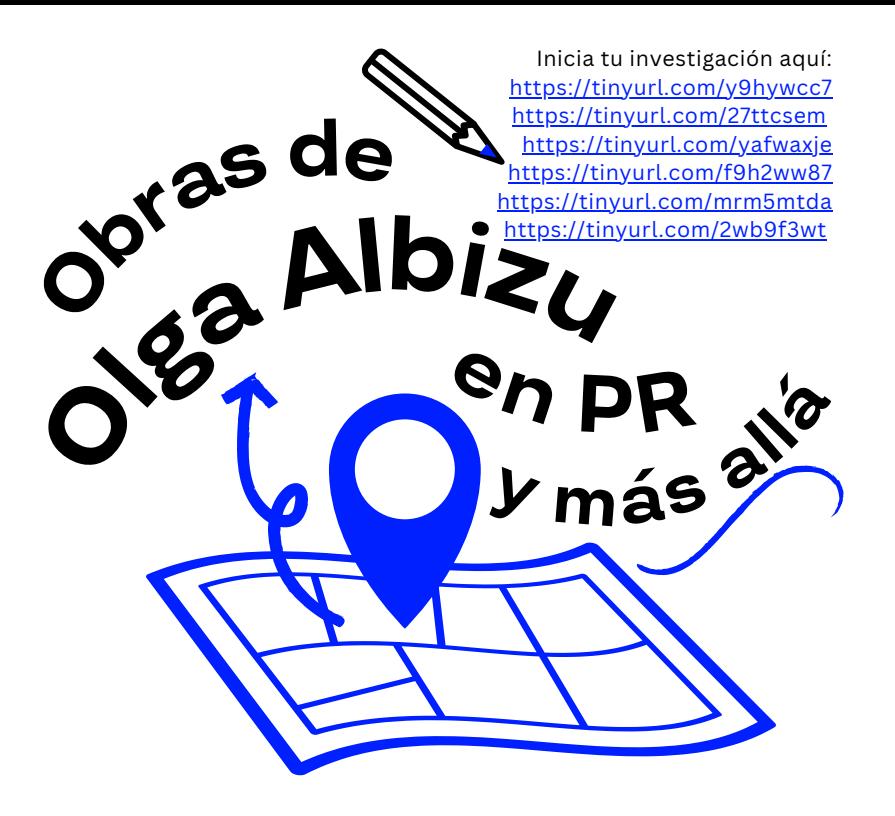

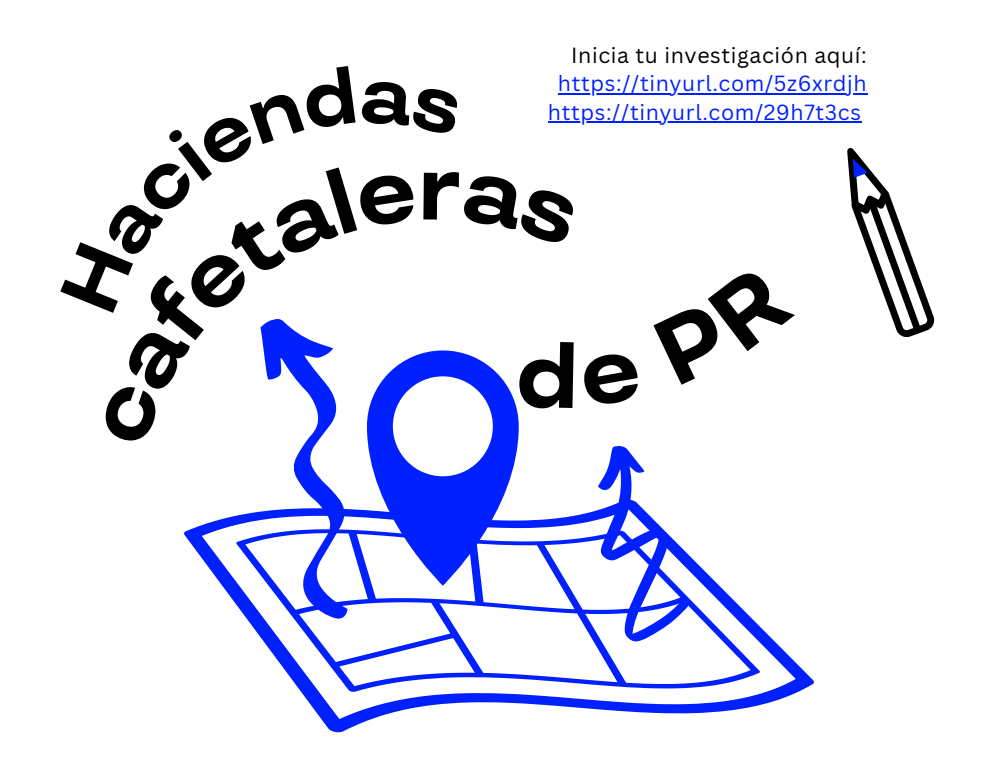

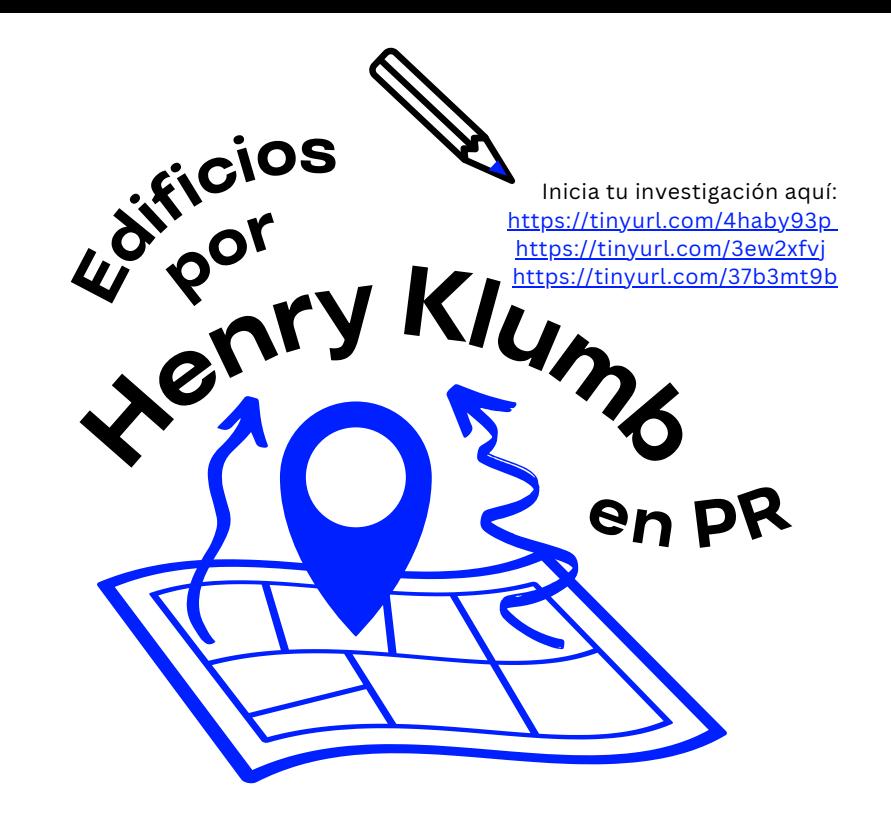

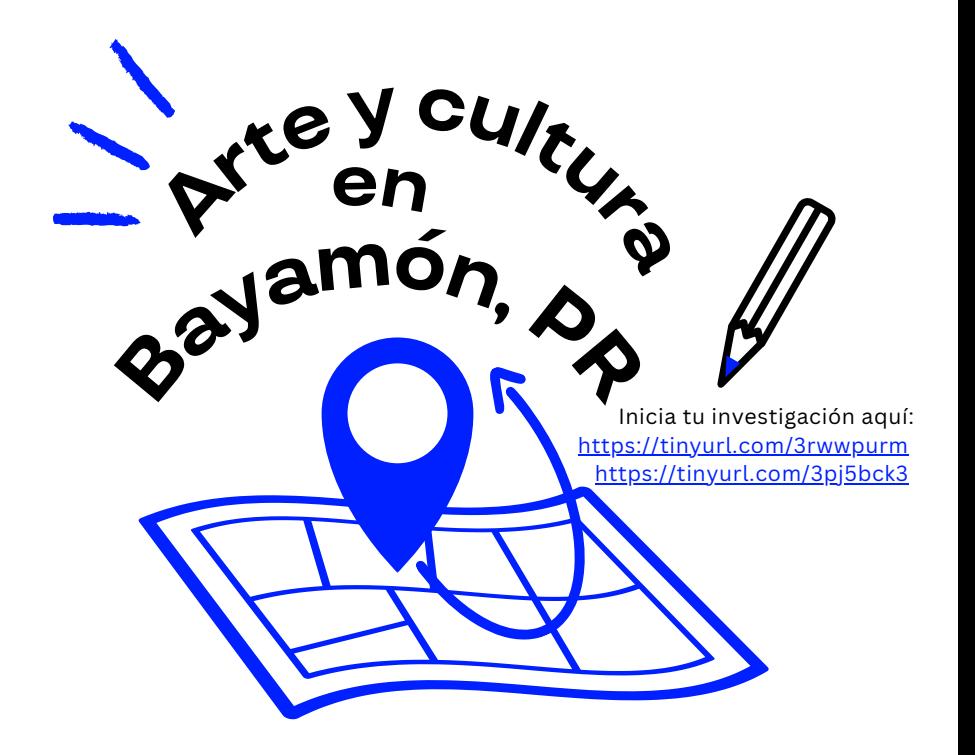

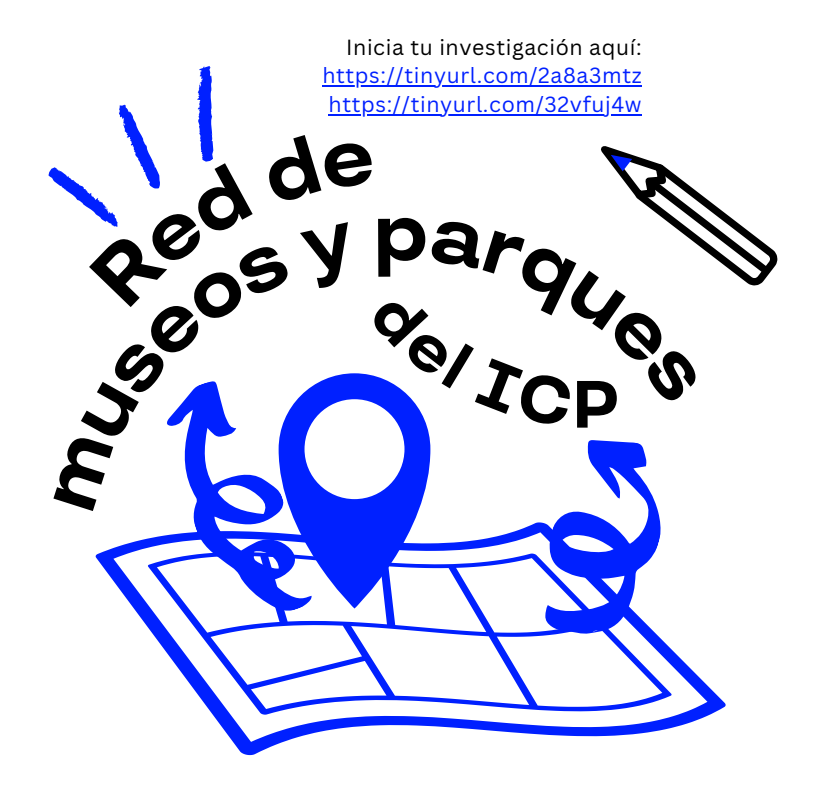

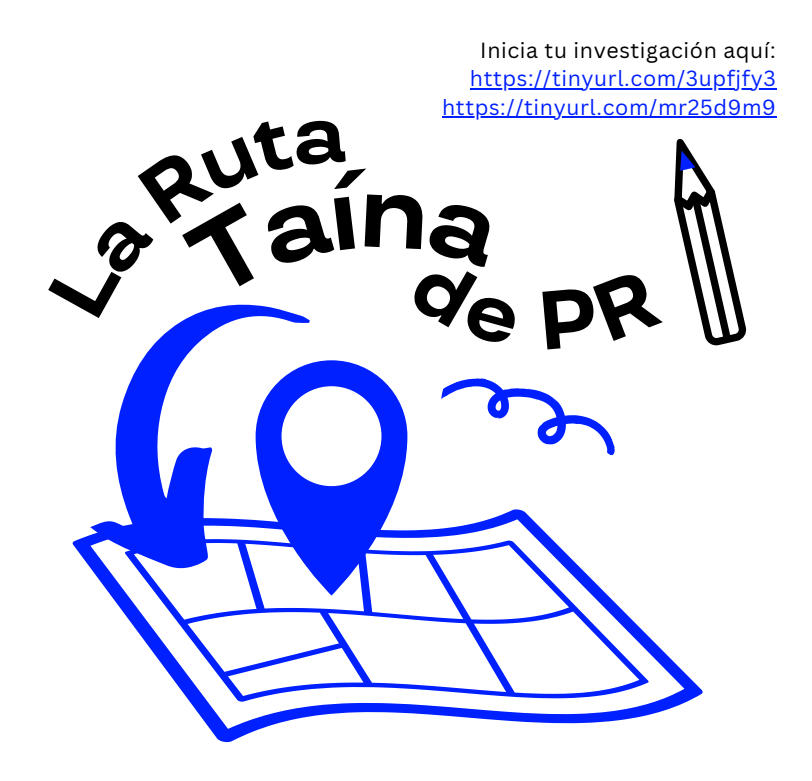

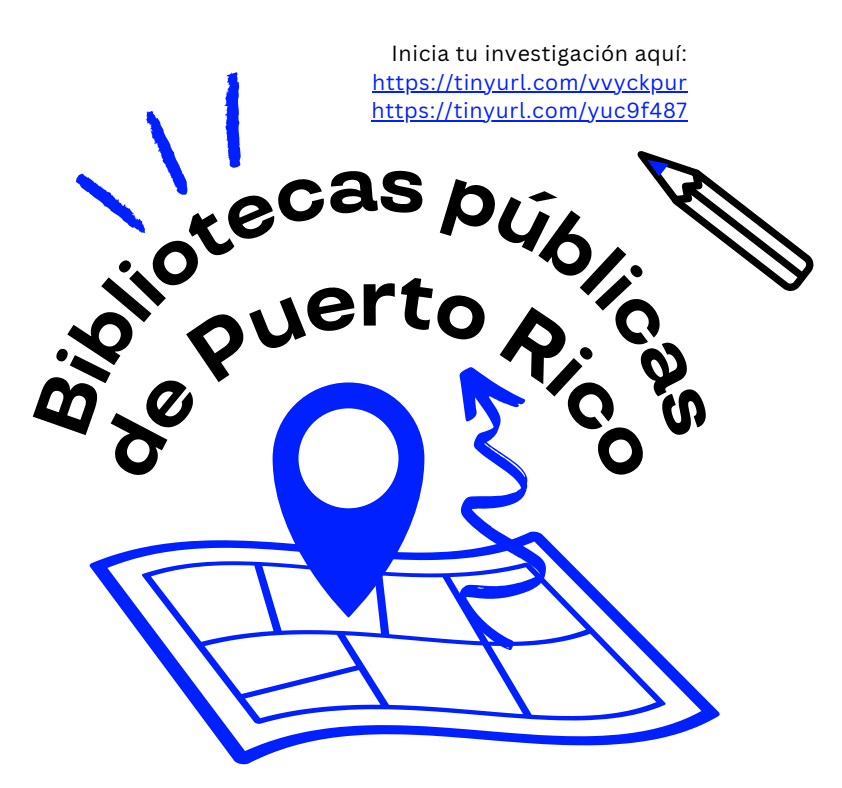

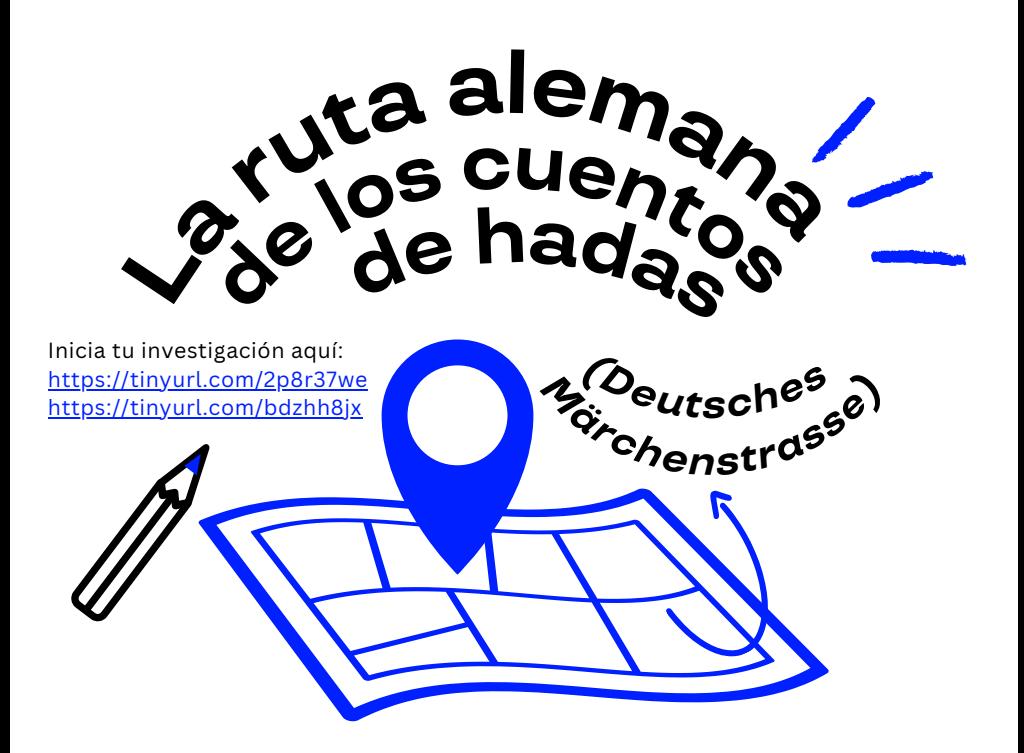

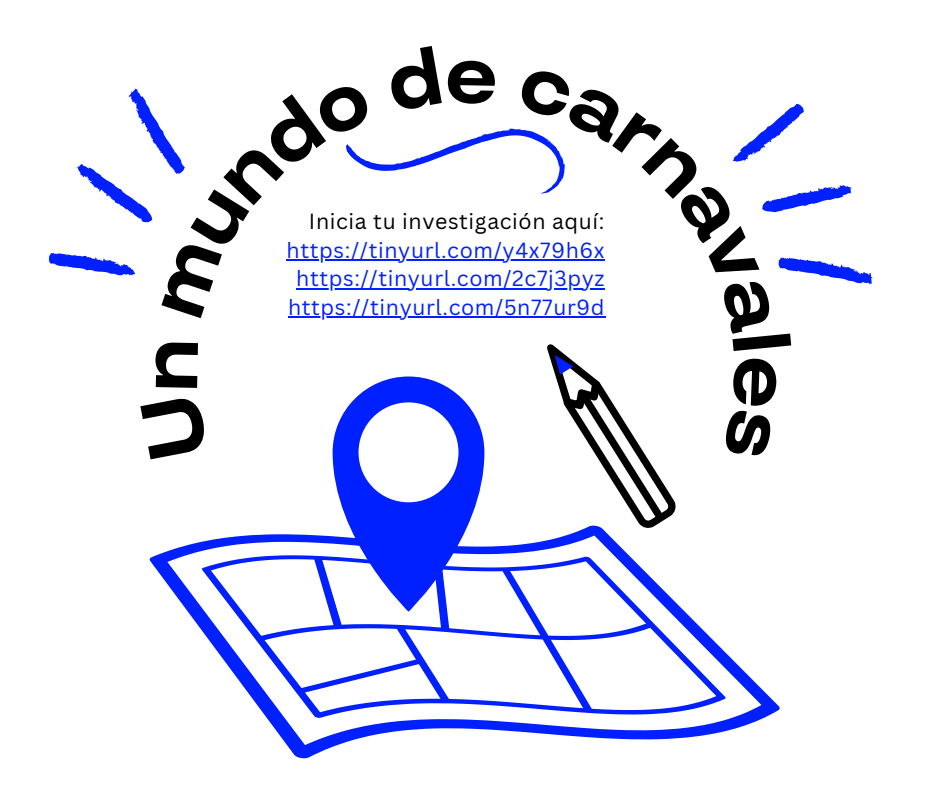

Inicia tu investigación aquí: https://tinyurl.com/5dhmae8b https://tinyurl.com/2p82wc7b

Tradiciones

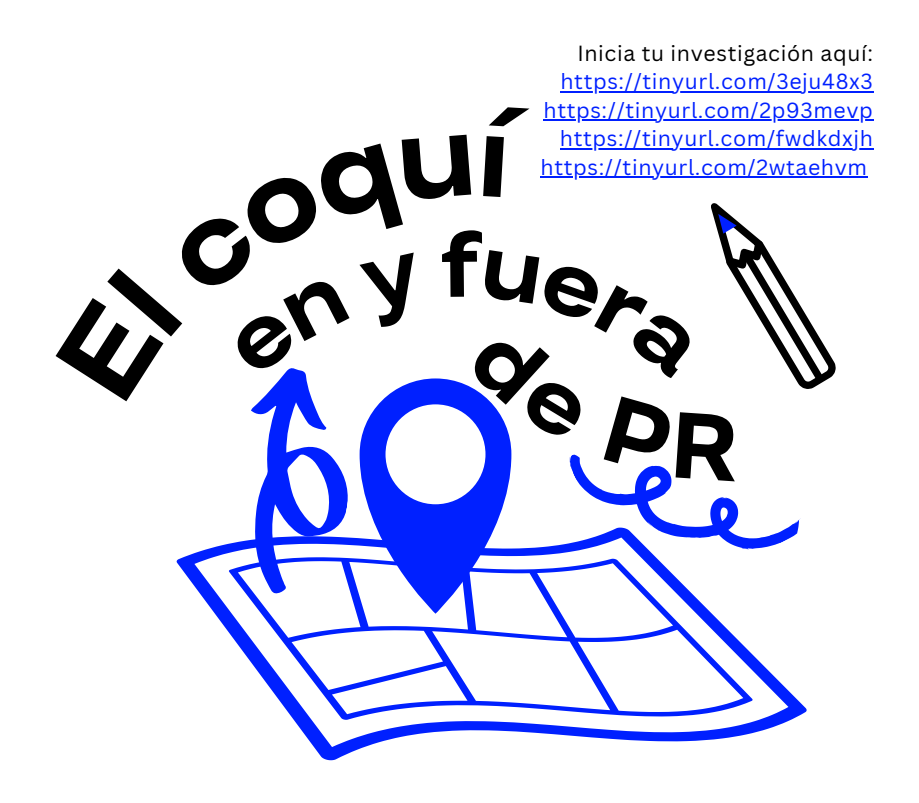

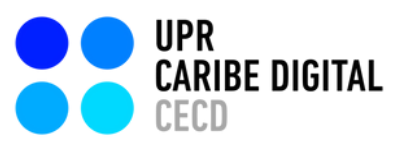

Creado por: Mila Aponte-González Adriana Morales-Díaz

Editado por: S. Sahir Santiago-Díaz Mila Aponte-González

Ilustrado por: S. Sahir Santiago-Díaz Adriana Morales-Díaz

[publicado](https://creativecommons.org/licenses/by-nc-nd/4.0/deed.es) por el **[Proyecto](https://www.uprcaribedigital.org/) UPR Caribe Digital** en [2023](https://creativecommons.org/licenses/by-nc-nd/4.0/deed.es) bajo una licencia Creative Commons [Atribución-NoComercial-SinDerivadas](https://creativecommons.org/licenses/by-nc-nd/4.0/deed.es) 4.0 Internacional

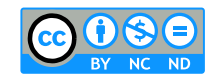

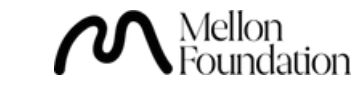

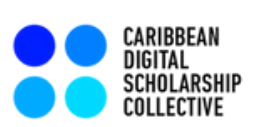